•

•

•

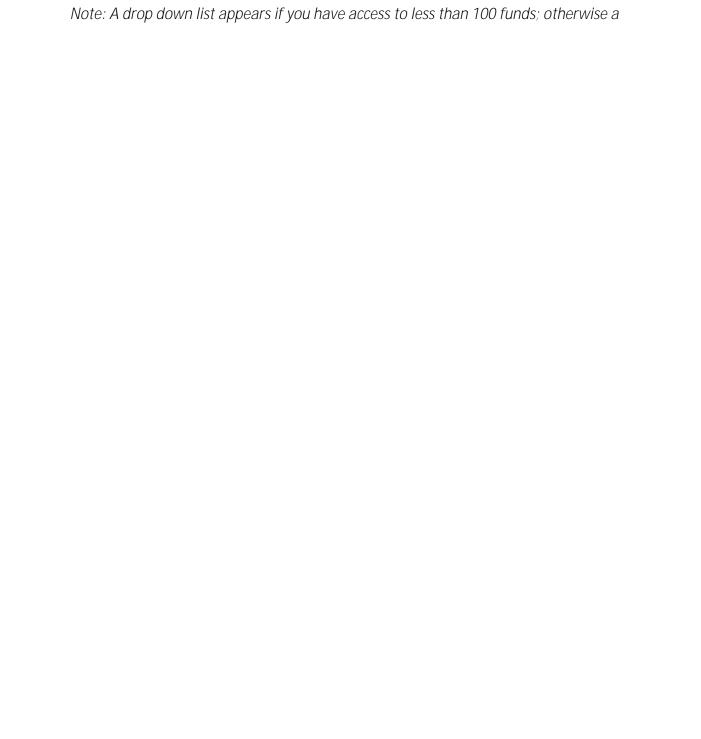